МИНИСТЕРСТВО ОБРАЗОВАНИЯ И НАУКИ РФ Федеральное государственное бюджетное образовательное учреждение высшего образования «Кубанский государственный университет» (ФГБОУ ВО "КубГУ")

Факультет архитектуры и дизайна Кафедра дизайна, технической и компьютерной графики

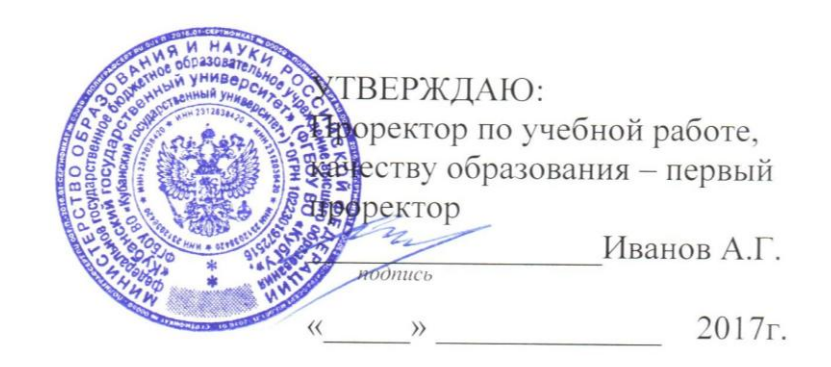

# РАБОЧАЯ ПРОГРАММА ДИСЦИПЛИНЫ **Б1.В.05 «ИНФОРМАЦИОННЫЕ ТЕХНОЛОГИИ»**

Направление подготовки: 54.04.01 – Дизайн

Направленность: «Графический и коммуникативный дизайн»

Программа подготовки академическая

Квалификация (степень) выпускника – магистр

Очная форма обучения

Краснодар 2017

Рабочая программа дисциплины «Информационные технологии» составлена в соответствии с федеральным государственным образовательным стандартом высшего образования (ФГОС ВО) по направлению подготовки 54.04.01 – Дизайн, утвержденным приказом Министерства образования и науки Российской Федерации № 255 от 21 марта 2016 г. Направленность магистерской программы: «Графический и коммуникативный дизайн».

Программу составила: доцент Акиньшина В.А.

Рабочая программа дисциплины «Информационные технологии» утверждена на заседании кафедры дизайна, технической и компьютерной графики ФАД КубГУ, протокол № 10 «\_14\_\_» июня 2017 г.

Заведующий кафедрой дизайна, технической и компьютерной графики ФАД КубГУ

(выпускающей) Марченко М.Н.

Утверждена на заседании учебно-методической комиссии факультета архитектуры и дизайна

протокол  $\mathcal{N}_2$   $10$   $\leq 28$  » июня 2017 г.

Председатель УМК факультета Марченко М.Н.

Эксперты:

А.А. Халафян профессор, доктор технических наук, профессор кафедры прикладной математики ФГБОУ ВО «Кубанский государственный университет»

И.Ю. Гришин профессор, доктор технических наук, профессор кафедры компьютерных наук и информационной безопасности ФГБОУ ВО «Кубанский государственный технологический университет»

#### **1. Цели и задачи учебной дисциплины**

Учебная дисциплина «Информационные технологии» предназначена для реализации государственных требований к уровню подготовки магистров, обладает высоким развивающим потенциалом. Изучение дисциплины предполагает получение необходимых знаний, умений и навыков, необходимых для решения художественно-образных и утилитарных задач, стоящих перед современными информационными технологиями.

**1.1 Цель освоения дисциплины «Информационные технологии»** - профессиональная подготовка студента в области информационных технологий, применяемых в дизайн-проектировании. **Цели** изучения дисциплины определены федеральным государственным образовательным стандартом высшего образования и соотнесены с общими целями ОПОП ВО по направлению подготовки «Дизайн», в рамках которой преподается дисциплина.

**Целью** освоения учебной дисциплины «Информационные технологии» является развитие профессиональных компетентностей ознакомления студентами с основами теории и практики в области современных информационных технологий в дизайне, формирование у студентов основных понятий о возможностях современного Web-дизайна.

**1.2 Задачи дисциплины -** получение необходимых для дальнейшего профессионального роста знаний, умений и навыков, формирование необходимых компетенций:

- изучение различных видов структуры сайтов;

- формирование знания целей и задач, решаемых дизайнерами при проектировании сайтов; изучение специфики проектирования и оформления web-страниц.

- формирование владения средствами создания имиджа рекламируемого объекта;

- умение разрабатывать удобную навигацию сайта;

- формирование способности учитывать особенности восприятия графической информации целевой аудиторией, применять визуальные средства воздействия на целевую аудиторию.

 **-** формирование способности самостоятельно приобретать с помощью информационных технологий и использовать в практической деятельности новые знания и умения, в том числе, непосредственно не связанных со сферой деятельности;

 - формирование готовности к эксплуатации современного оборудования и приборов в соответствии с направленностью магистерской программы «Графический и коммуникативный дизайн».

### **1.3 Место дисциплины (модуля) в структуре образовательной программы.**

Дисциплина «Информационные технологии» относится к вариативной части блока Б1 учебного плана ОПОП по направлению 54.04.01 Дизайн подготовки магистров дизайна (Б1.В.05).

По результатам изучения дисциплины студенты должны иметь представление о структуре современных web-страниц, понимать различие HTML-редакторов, знать и уметь использовать основные инструменты современных HTML-редакторов, уметь использовать анимацию и внедрять элементы JavaScript. Уметь создавать внешние и внутренние гиперссылки.

Студенты, успешно освоившие курс, должны владеть методологией создания реального проекта web-сайта, включая работу со справочными системами современных про-

грамм, с библиотеками и эффективным поиском в сети Интернет необходимых элементов JavaScript.

Студенты должны уметь отбирать нужные редакторы и их инструменты для своих профессиональных потребностей. Приобретенные знания будут востребованы при подготовке и защите курсовых и дипломных проектов.

Последующие дисциплины: «Анимация», «Веб-дизайн», «Дизайнпроектирование», «Комплексное дизайн-проектирование», «Визуальные коммуникации», «Коммуникативный дизайн».

### 1.4 Перечень планируемых результатов обучения по дисциплине, соотнесенных с планируемыми результатами освоения образовательной программы

Изучение данной учебной дисциплины направлено на формирование у обучающихся общепрофессиональных и профессиональных компетенций (ОПК/ПК)

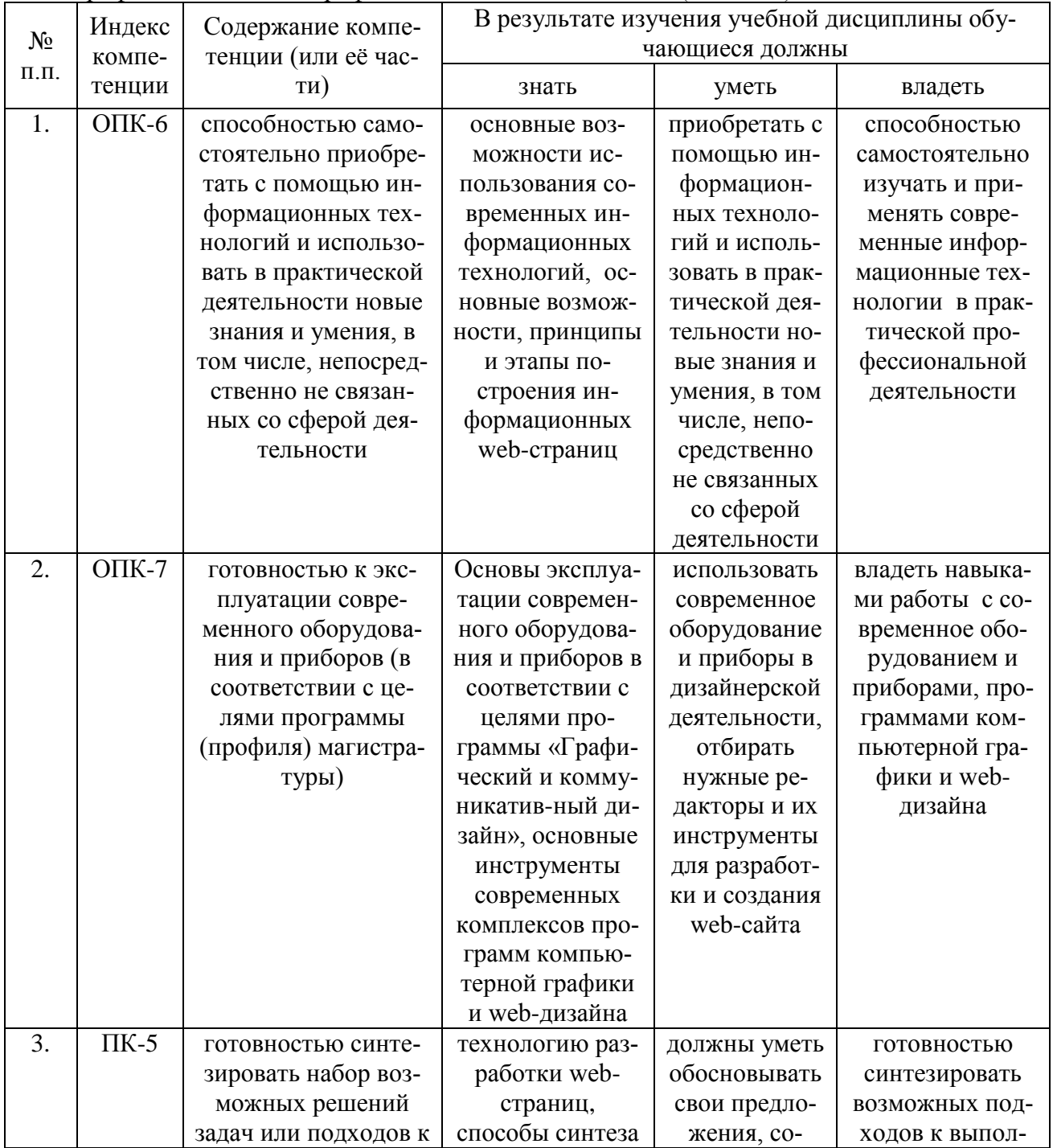

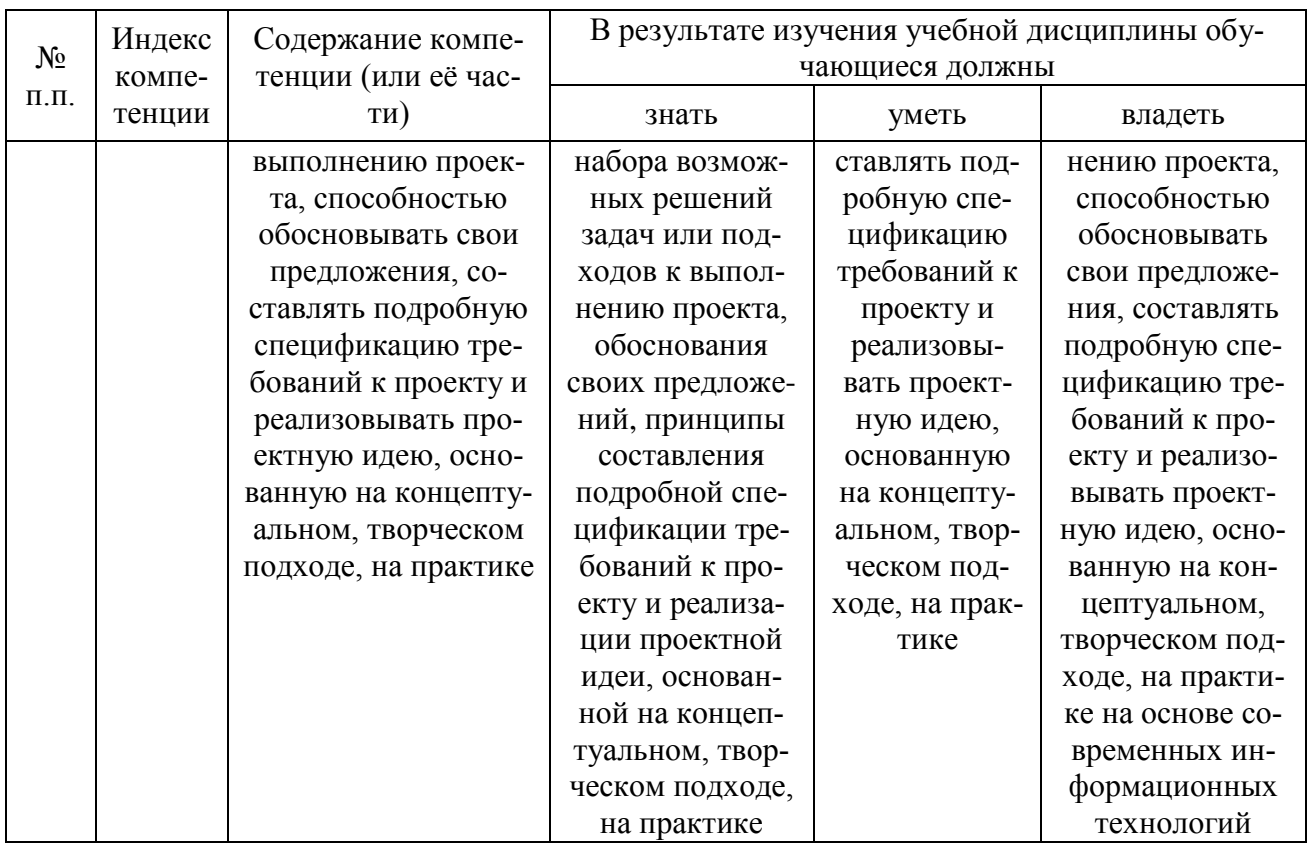

# 2. Структура и содержание дисциплины

# 2.1 Распределение трудоемкости дисциплины по видам работ

Общая трудоёмкость дисциплины составляет 2 зач.ед. (72 часа), их распределение по видам работ представлено в таблице

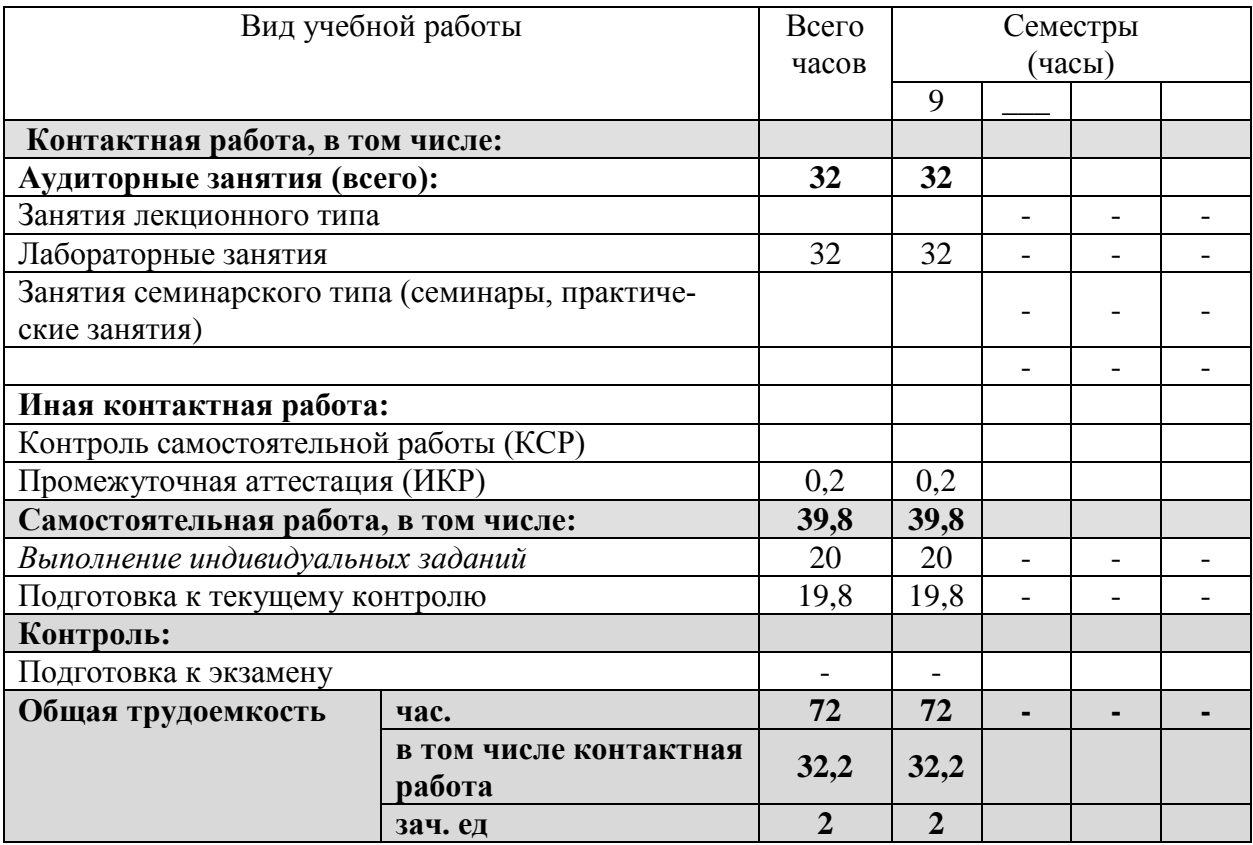

# **2.2 Структура учебной дисциплины**

Распределение видов учебной работы и их трудоемкости по разделам дисциплины. Разделы дисциплины, изучаемые в 9 семестре

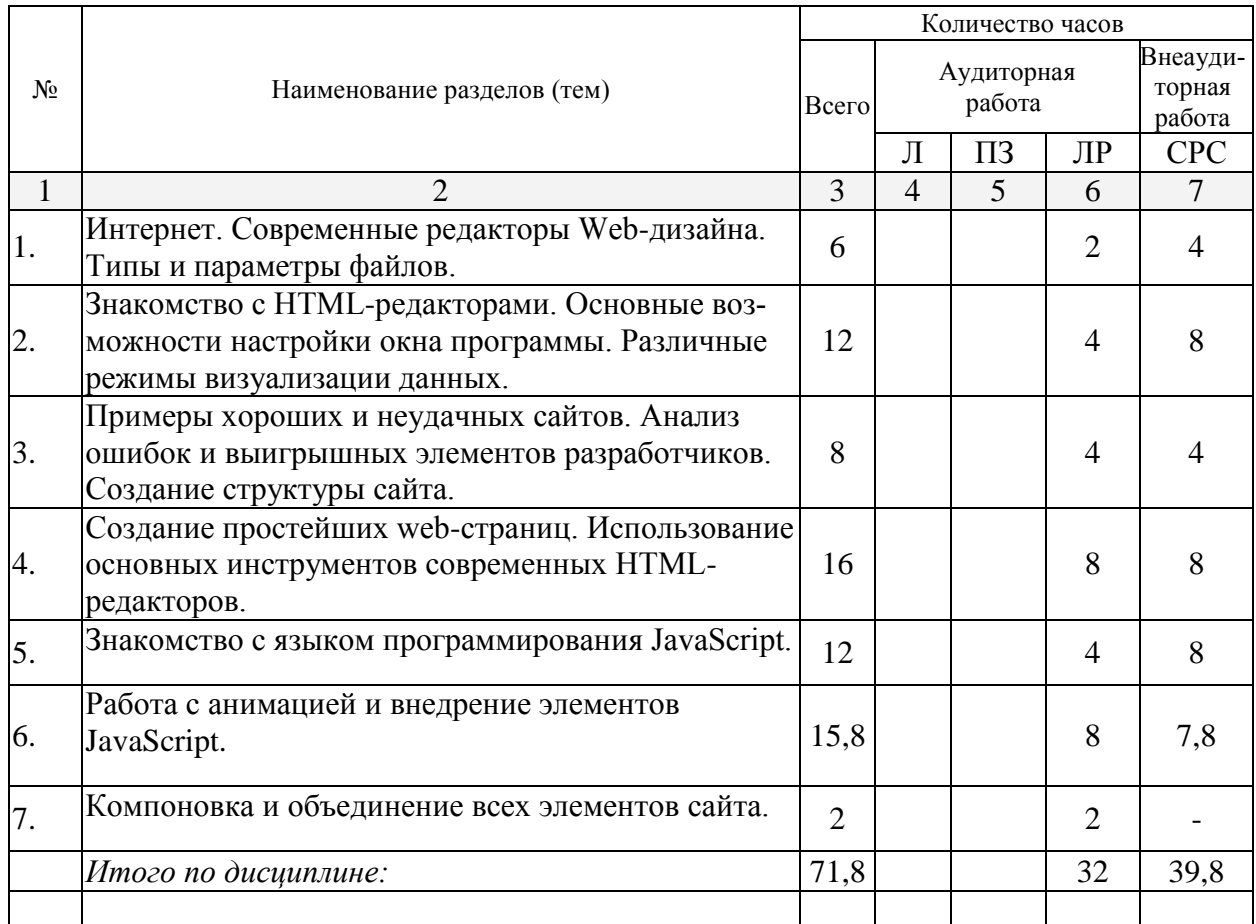

# **2.3.3 Лабораторные занятия.**

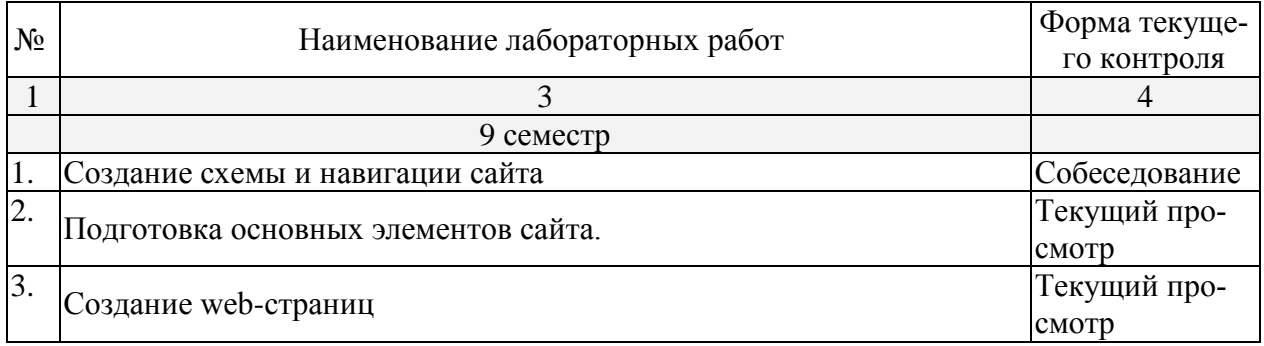

*Защита лабораторной работы (ЛР), выполнение курсового проекта (КП), курсовой работы (КР), расчетно-графического задания (РГЗ), написание реферата (Р), эссе (Э), коллоквиум (К), тестирование (Т) и т.д.*

# **2.3.4 Курсовые работы – не предусмотрены**

**2.4 Перечень учебно-методического обеспечения для самостоятельной работы обучающегося по дисциплине**

Целью самостоятельной работы студента является углубление знаний, полученных в результате аудиторных занятий. Вырабатываются навыки самостоятельной работы. Закрепляются опыт и знания полученные во время лабораторных занятий.

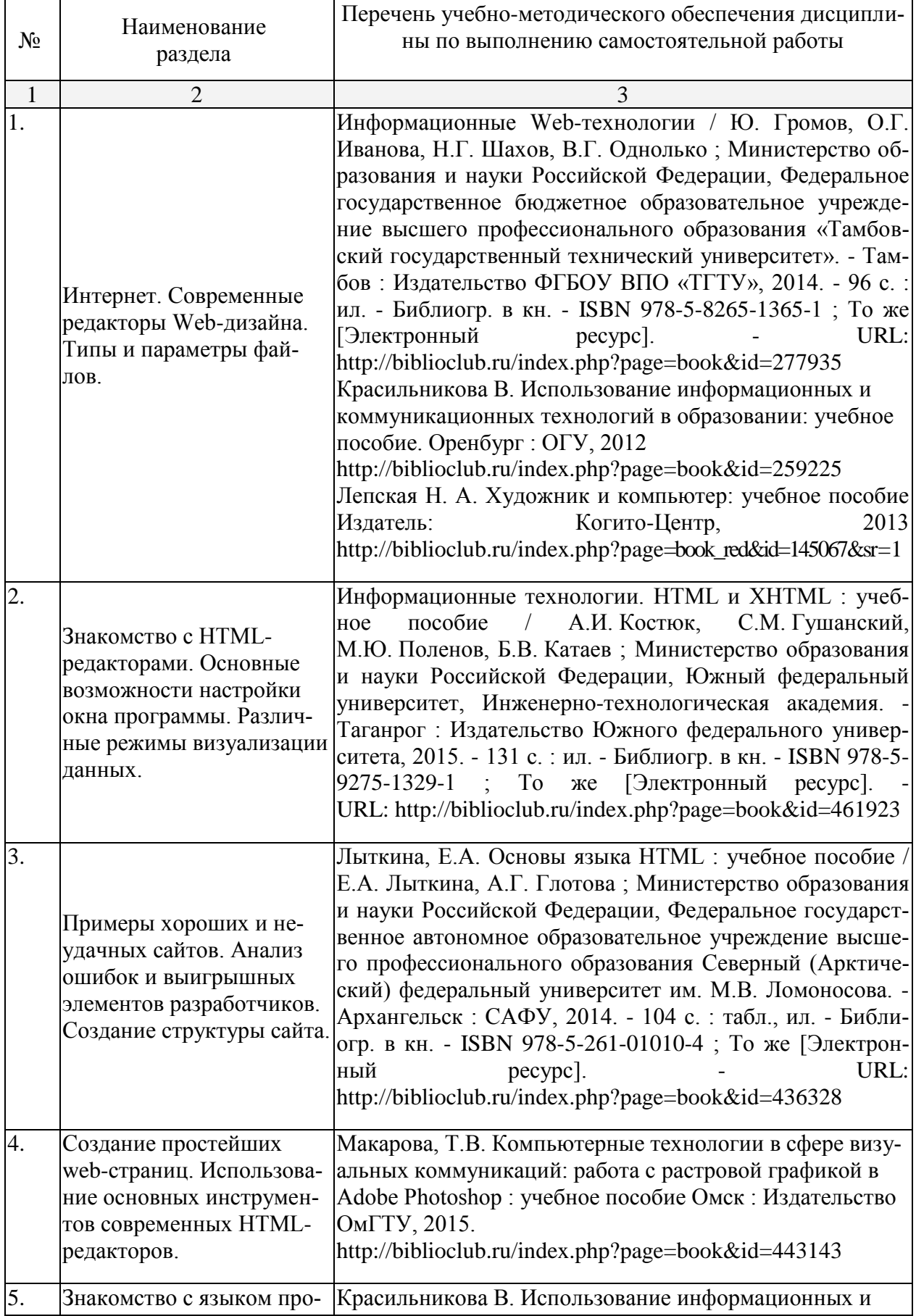

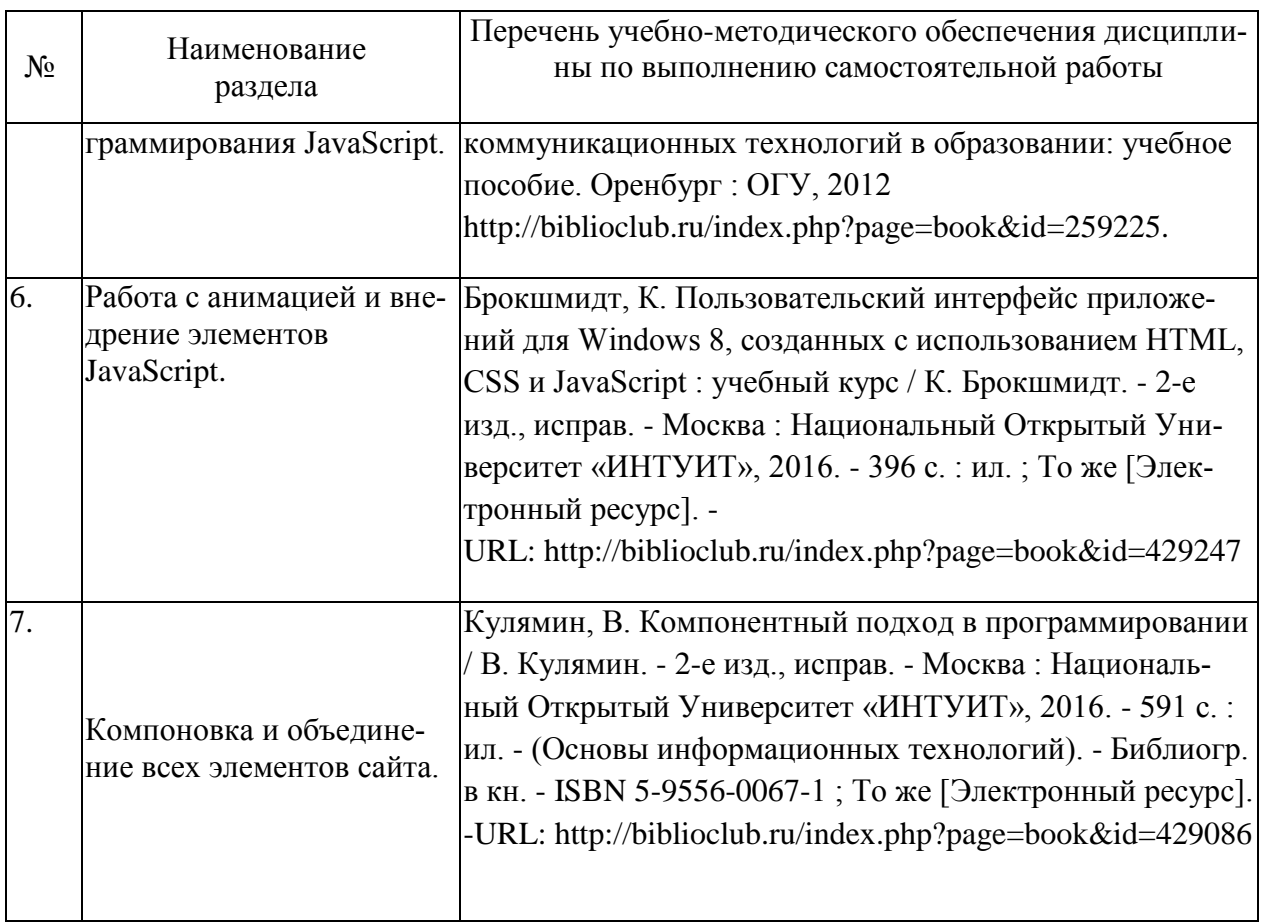

Учебно-методические материалы для самостоятельной работы обучающихся из числа инвалидов и лиц с ограниченными возможностями здоровья (ОВЗ) предоставляются в формах, адаптированных к ограничениям их здоровья и восприятия информации:

Для лиц с нарушениями зрения:

– в печатной форме увеличенным шрифтом,

– в форме электронного документа,

Для лиц с нарушениями слуха:

– в печатной форме,

– в форме электронного документа.

Для лиц с нарушениями опорно-двигательного аппарата:

– в печатной форме,

– в форме электронного документа.

Данный перечень может быть конкретизирован в зависимости от контингента обучающихся.

### **3. Образовательные технологии**

При реализации различных видов учебной работы применяются следующие образовательные технологии, дающие наиболее эффективные результаты освоения дисциплины:

- создание ситуации творческого поиска;

- разбор конкретных ситуаций;

- редизайн фрагментов известных дизайн-проектов.

Занятия сопровождаются показом визуального материала на цифровых носителях;

С точки зрения применяемых методов используются как традиционные информационно-объяснительные лабораторные занятия, так и интерактивная подача материала с мультимедийной системой. Компьютерные технологии в данном случае обеспечивают возможность разнопланового отображения алгоритмов и демонстрационного материала. Такое сочетание позволяет оптимально использовать отведенное время и раскрывать логику и содержание дисциплины.

Лабораторное занятие позволяет научить студента применять теоретические знания при решении и исследовании конкретных задач в web-дизайне. Лабораторные занятия проводятся в компьютерных классах, при этом практикуется работа в группах. Подход разбора конкретных ситуаций широко используется как преподавателем, так и студентами при проведении анализа результатов самостоятельной работы. Это обусловлено тем, что в процессе исследования часто встречаются задачи, для которых единых подходов не существует. Каждая конкретная задача при своем исследовании имеет множество подходов, а это требует разбора и оценки целой совокупности конкретных ситуаций. Этот полход особенно широко используется при определении адекватности логической структуры сайта

Индивидуальные задания проектного типа связано с настоящей или будущей профессиональной деятельностью студента. В этом качестве могут использоваться:

- задания по разработке сайтов фирм различных сфер деятельности;
- задания на разработку технического проекта;
- задания на разработку рекламной продукции фирмы.

Предпочтительным является проведение зачета в форме студенческой конференции, посвященной просмотру полученных проектов web-сайтов.

График самостоятельной работы

по дисциплине «Информационные технологии»

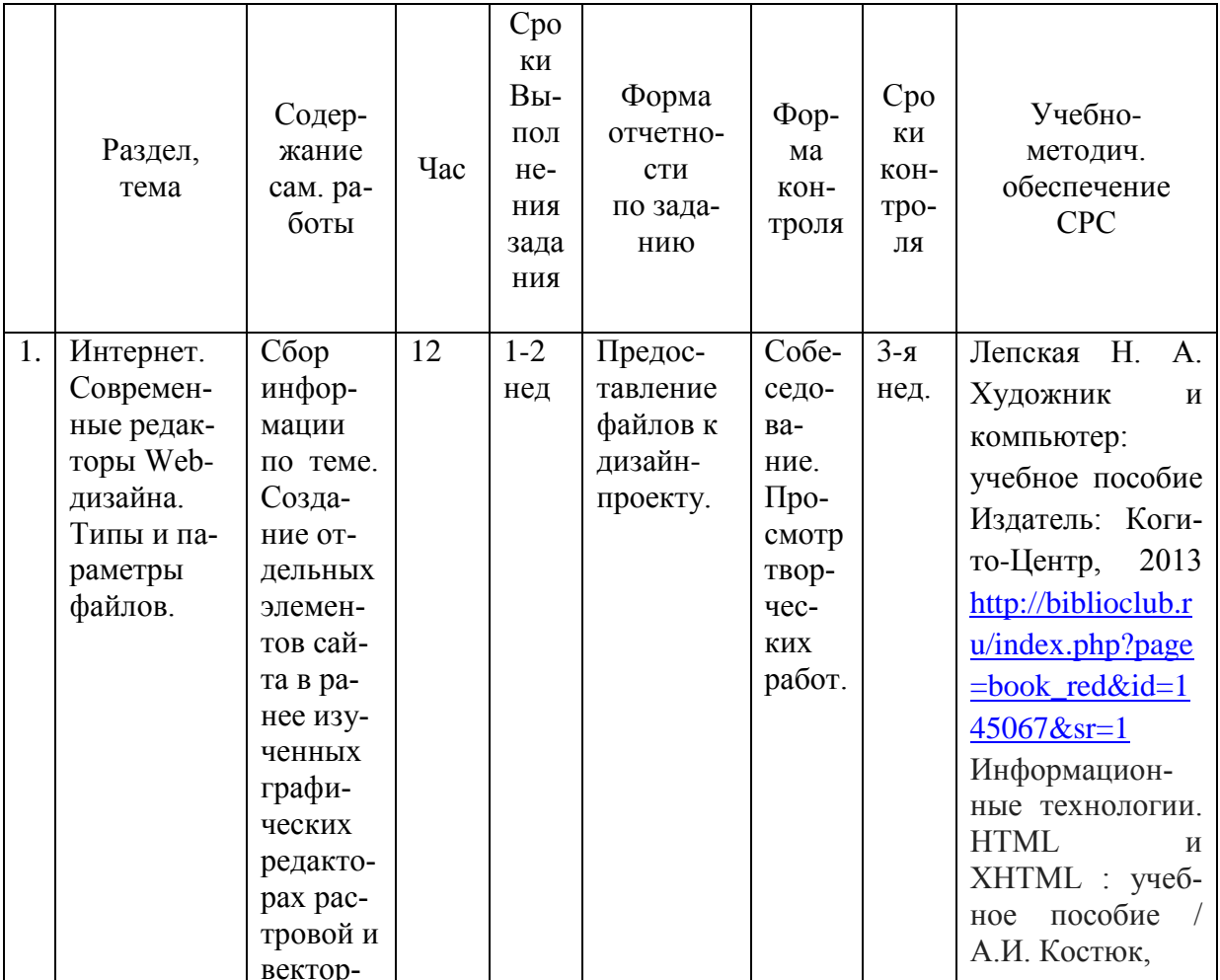

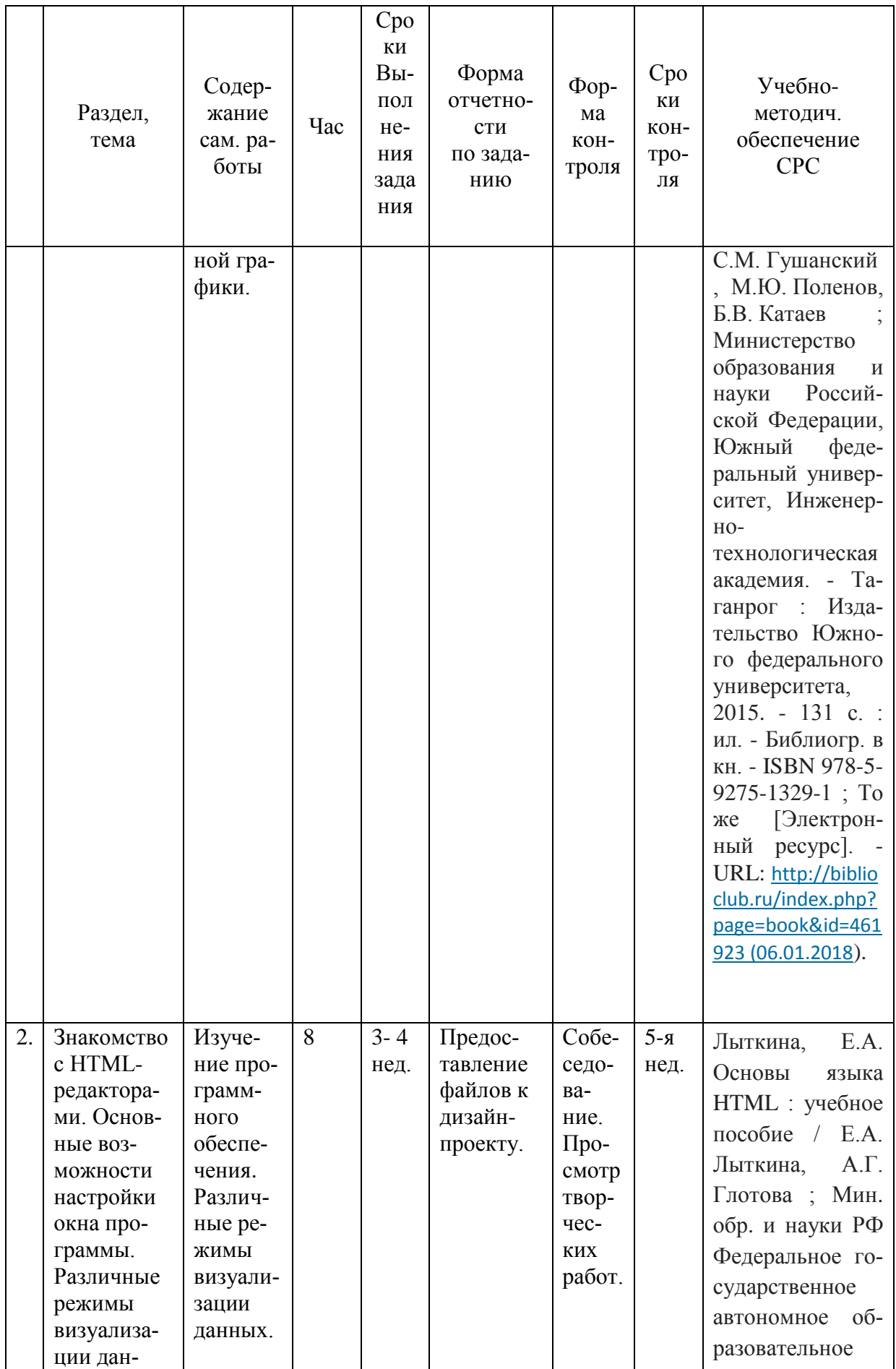

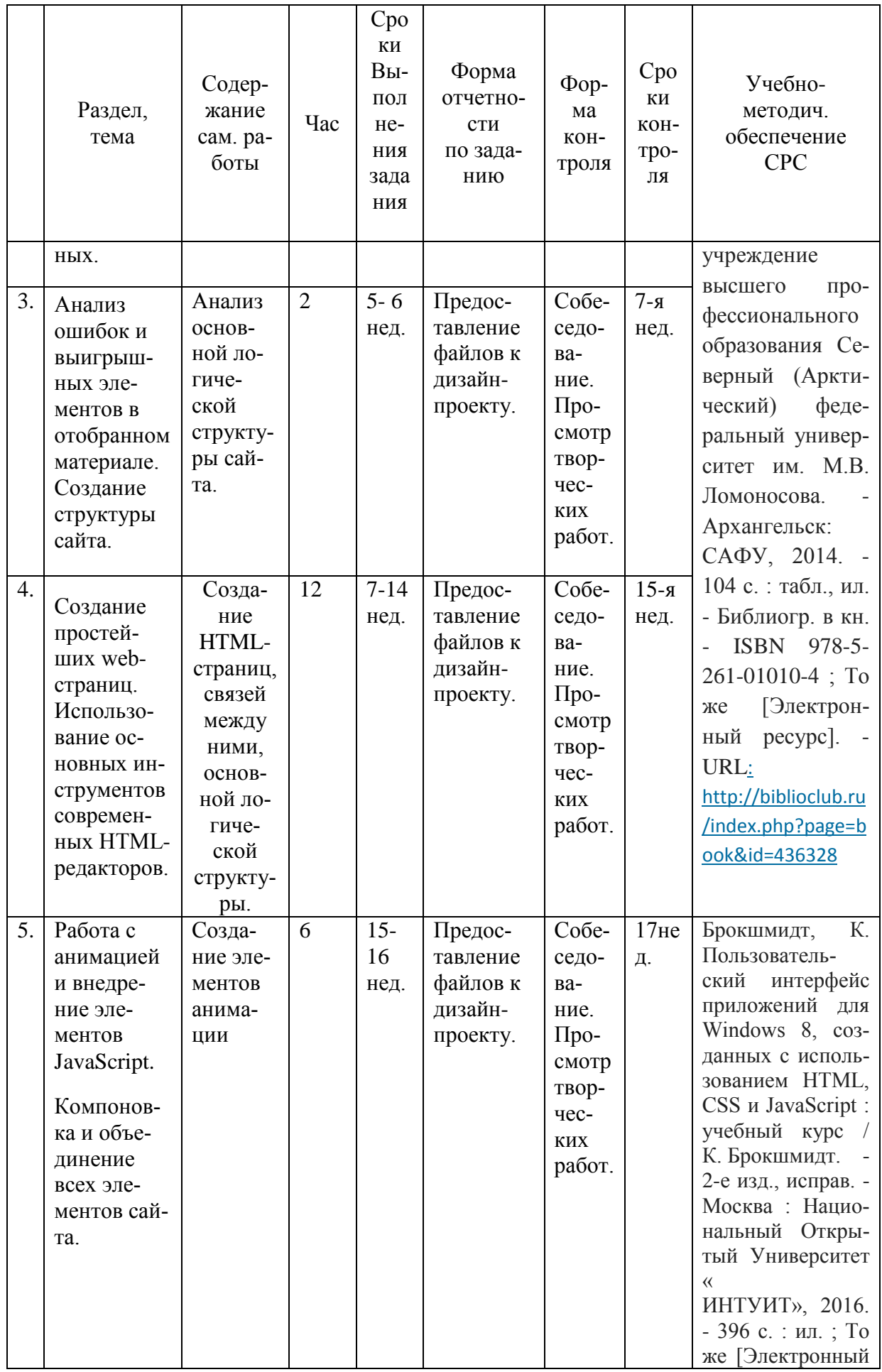

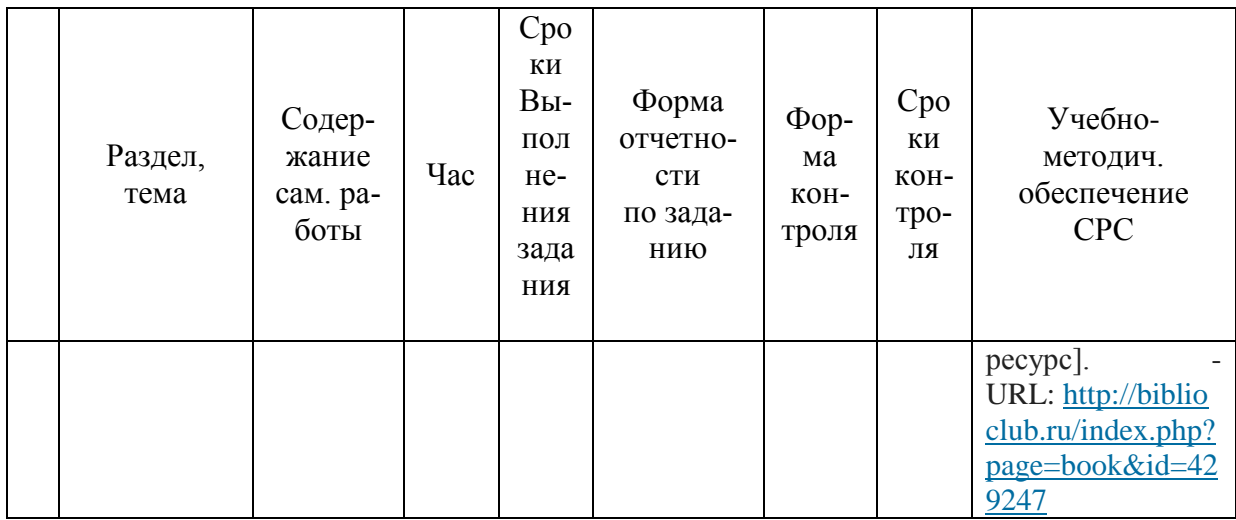

### 4. Оценочные средства для текущего контроля успеваемости, промежуточной аттестации по итогам освоения дисциплины

#### 4.1 Фонд оценочных средств для проведения текущей аттестации

Учебная деятельность проходит в соответствии с графиком учебного процесса. Процесс самостоятельной работы контролируется во время аудиторных занятий и индивидуальных консультаций. Самостоятельная работа студентов проводится в форме изучения отдельных теоретических вопросов по предлагаемой литературе.

Фонд оценочных средств дисциплины состоит из средств текущего контроля (см. список лабораторных работ, задач и вопросов) и промежуточной аттестации (зачета).

В качестве оценочных средств, используемых для текущего контроля успеваемости, предлагается перечень вопросов, которые прорабатываются в процессе освоения курса. Данный перечень охватывает все основные разделы курса, включая знания, получаемые во время самостоятельной работы. Кроме того, важным элементом технологии является самостоятельное решение студентами и сдача заданий. Это полностью индивидуальная форма обучения. Студент рассказывает свое решение преподавателю, отвечает на дополнительные вопросы.

#### Примеры лабораторных работ Лабораторная работа №1

#### Созлание схемы и навигании сайта.

Выберите тематику и нарисуйте схему навигации по своему сайту, на примере предложенных.

### Классификация структур

Большие сайты, как правило, имеют довольно сложную архитектуру, но можно выделить три базовых схемы, используемые в виде основополагающего каркаса:

- линейная схема:
- таблица;
- иерархия.  $\bullet$

#### Линейная схема

Строгая линейная организация сайта программирует перемещение пользователя по цепочке страниц (вперёд и назад):

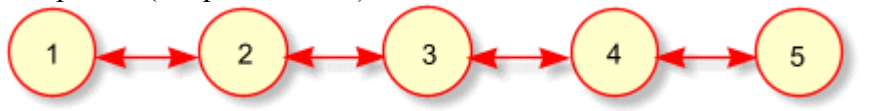

Для удобства ориентации и навигации полезно на такие страницы выводить ссылки на соседние страницы и номер текущей страницы в общей линейной последовательности:

Основная линейная структура может дополняться множеством модификаций:

 цепочка с альтернативами — имитирует интерактивность на сайте. Это может быть сайт-вопросник, который на странице с номером 2 предлагает выбрать либо страницу 2.1 (например, если пользователь — женщина), либо страницу 2.2 (если пользователь — мужчина). Затем движение продолжается по основной цепочке;

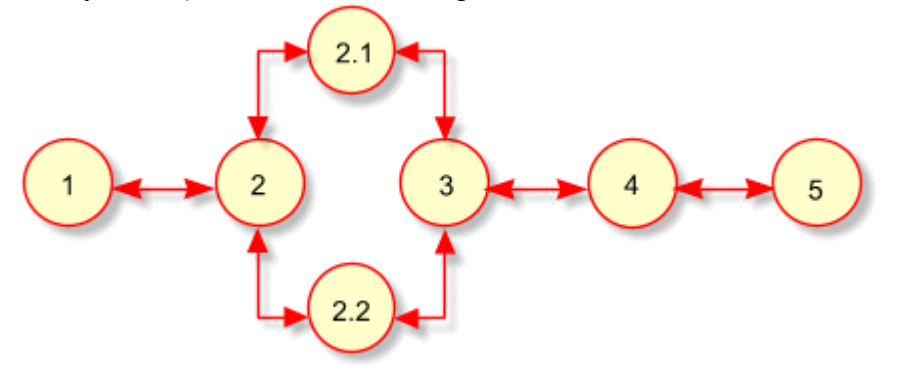

 цепочка с ответвлениями — такая структура удобна, когда узлы основной цепочки содержат дополнительный материал, размещаемый в ответвлениях;

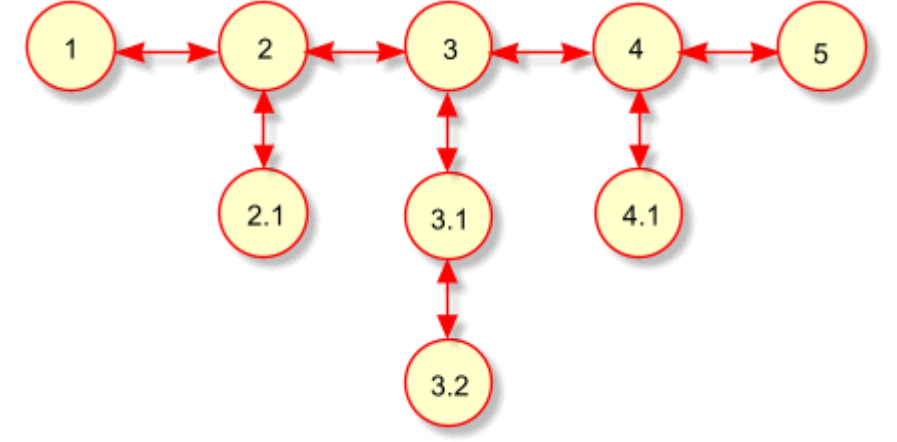

 цепочка с общим разделом — обычно это цепочка документов с дополнительным набором страниц, образующих справочный раздел. В этот раздел выносятся большие иллюстрации, длинные примеры, комментарии, толкование терминов, литературные источники, лирические отступления. Изучив дополнительный материал, пользователь возвращается в цепочку и продолжает последовательное движение.

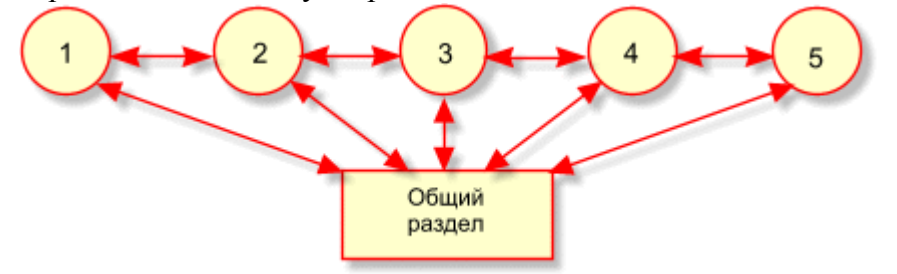

### **Таблица**

Организация страниц сайта в виде таблицы хорошо подходит для перемещения по совокупностям родственных элементов в двух направлениях (по строкам и столбцам).

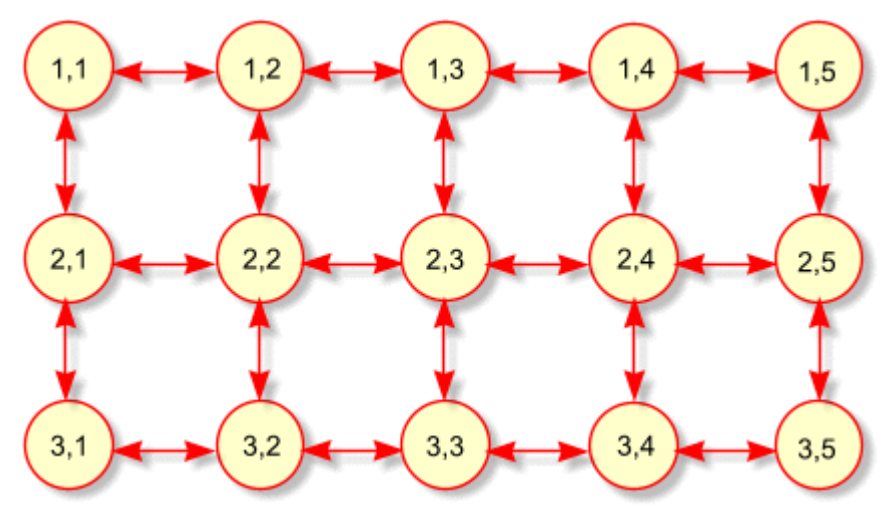

#### Иерархия

Это самая распространённая структура, на которой основано большинство сайтов Интернета.

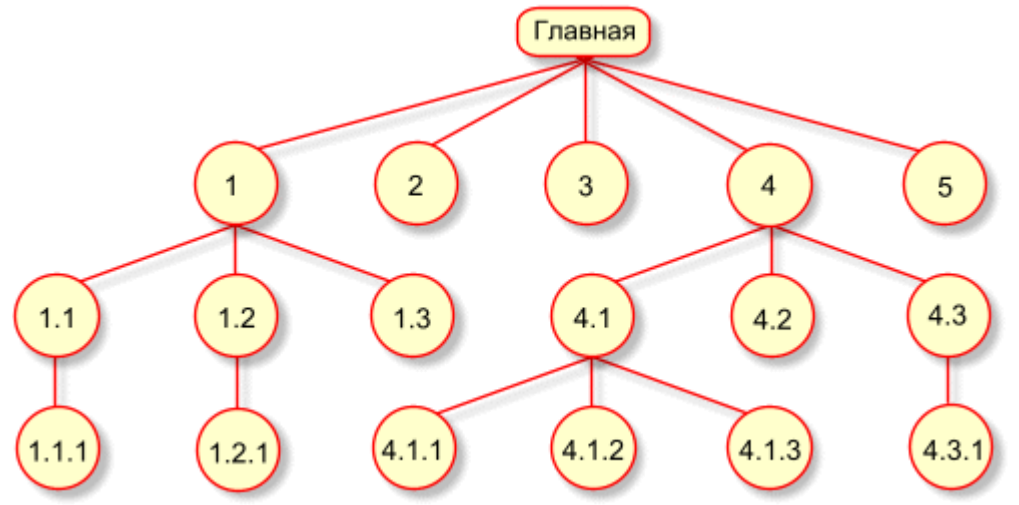

Если все страницы сайта являются потомками главной, то в качестве навигационной системы подойдёт простое горизонтальное или вертикальное меню, в которое включают все страницы, в том числе и главную.

Когда позиций меню не слишком много (от 5 до 9), их удобно располагать по горизонтали. Меню повторяется на концах страниц, чтобы дать пользователю возможность выбрать следующий пункт, не прокручивая вверх текущую страницу. Пример сайта с горизонтальным меню:

Когда количество позиций велико, лучше использовать вертикальное меню. В конце страниц такого сайта необходима ссылка "вверх" для быстрого перехода к меню. Пример сайта с вертикальным меню:

Довольно часто меню сайта оформляется в виде набора вкладок, привычных пользователю программного обеспечения. Ссылка "вверх" необходима на конце страницы

Пример сайта с двухуровневой навигацией:

Весьма привлекательно выглядит двухуровневое меню на вкладках. Меню второго уровня выводится на активной вкладке:

Рассмотрим пример возможной системы навигации с использованием меню трёх уровней:

Верхняя строка представляет собой меню из прямых потомков корня (сам корень, страница "начало", также включён в это меню). Предок текущей страницы — страница "раздел 4" в этом меню выделен.

Вторая сверху навигационная строка представляет собой меню прямых потомков страницы "раздел 4". Прямой предок текущей страницы — "раздел 4.3" в этом меню выделен. Меню этого раздела располагается на вертикальной на полосе у левого края окна.

### **Лабораторная работа № 2 Подготовка основных элементов сайта.**

- 1. Разработайте дизайн-проект сайта.
- 2. Обоснуйте требования дизайн-проекта.
- 3. В любом графическом редакторе подготовьте фон шириной 1200 пикселей, высотой 768 пикселей, разрешение 72 dpi.

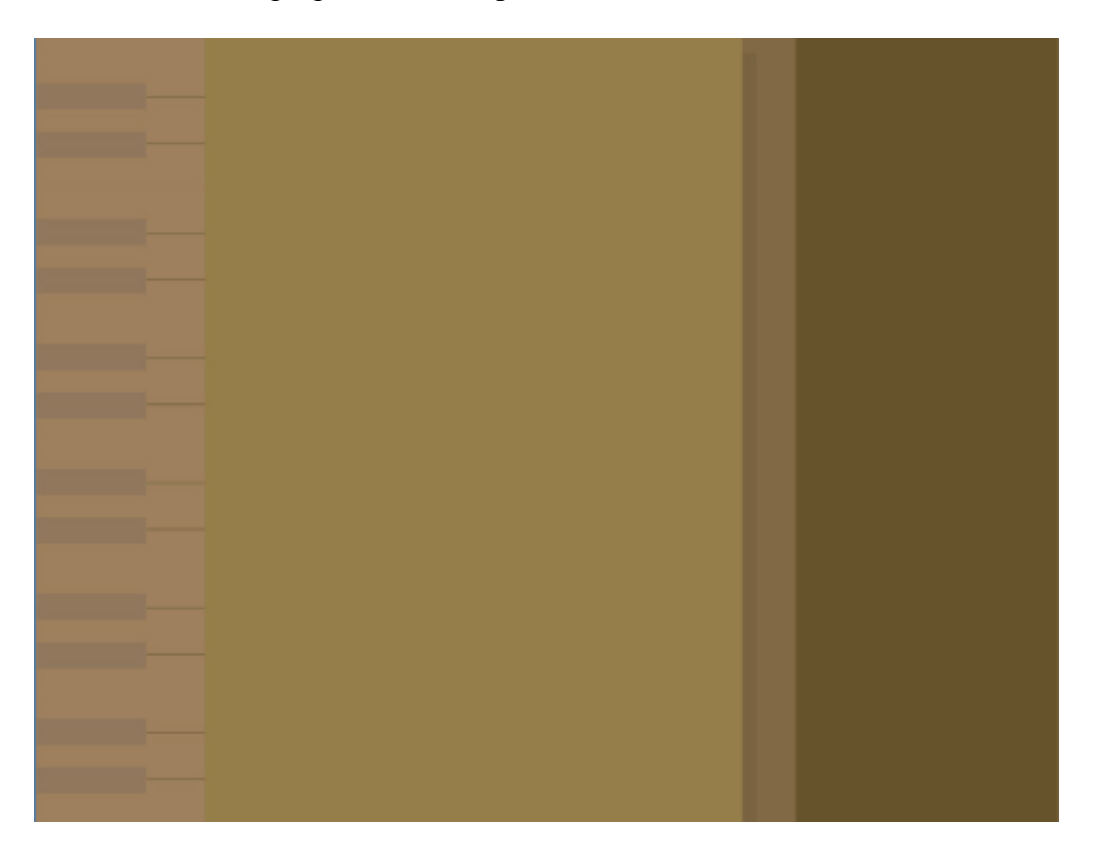

- 4. Вставьте фон в html-редактор
- 5. Чтобы разрешить браузеру повторять фон только по вертикали, а по горизонтали запретить, необходимо указать CSS-свойства background:

```
BODY
{
   background: #FBEEE7 repeat-y url("./pic/fon.gif");
   color: black;
}
```
6. Чтобы фоновая картинка задать цвет при помощи стилевых свойств необходимо указать номер цвета

```
BODY
{
   background: #FBEEE7 repeat-y url("./pic/fon.gif");
   color: black;
}
```
7. Создайте основные элементы главной страницы, сохранив их с прозрачным фоном в виде файлов типа gif, png. Имена файлов должны содержать только латинские буквы.

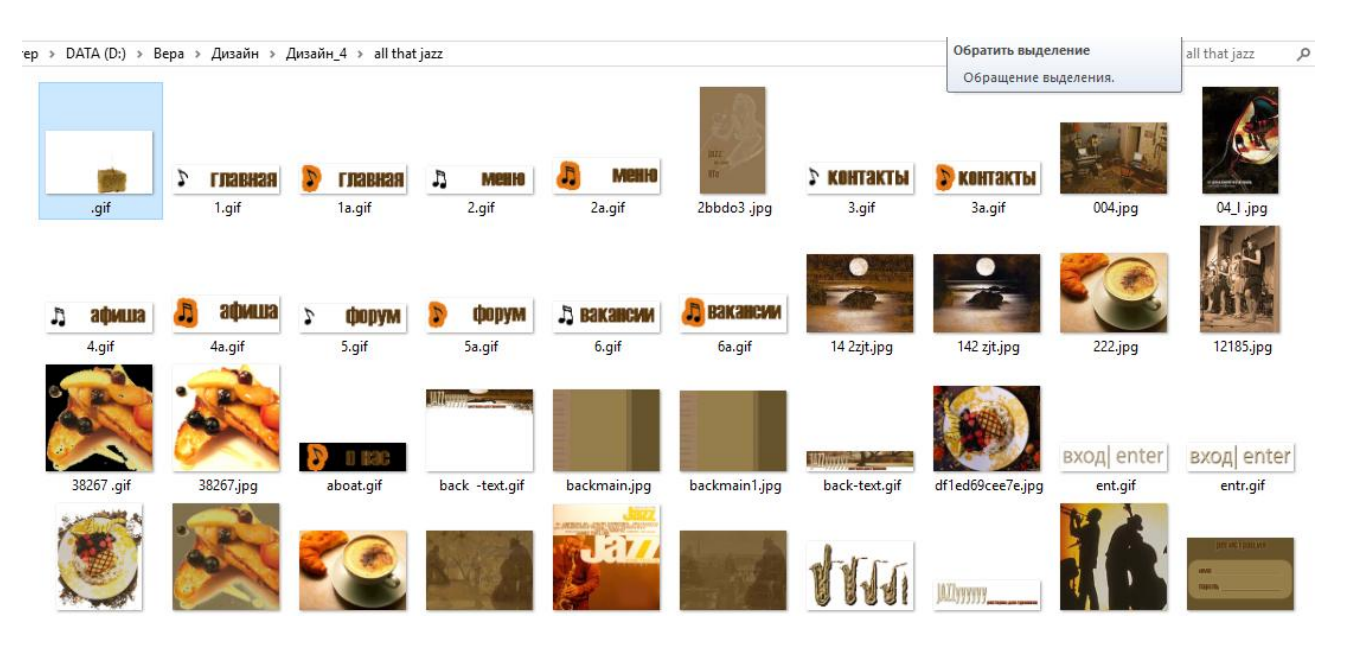

# **Лабораторная работа № 3 Создание web-страницы.**

1. Изучить основные возможности настройки окна программы. Различные режимы визуализации данных.

2. Необходимо разместить подготовленные ранее рисунки в виде таблицы на главной странице вашего сайта.

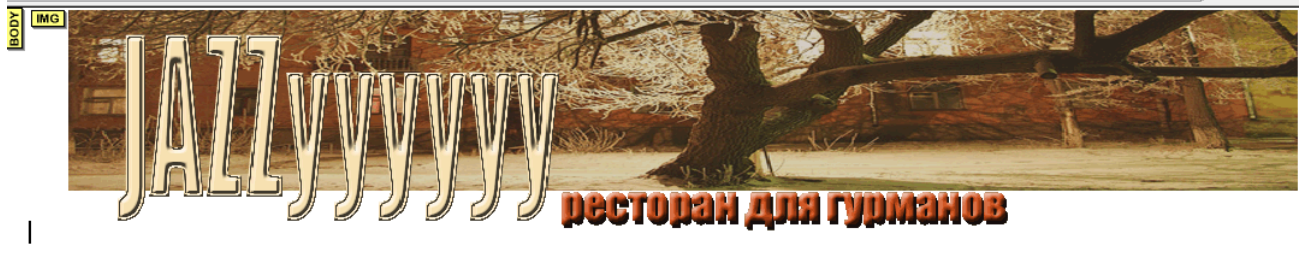

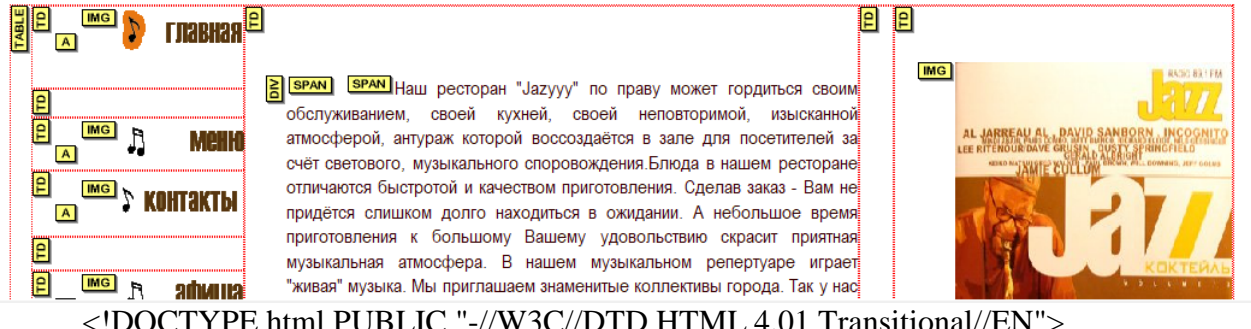

<!DOCTYPE html PUBLIC "-//W3C//DTD HTML 4.01 Transitional//EN">

 $\langle$ html $>$ <head>

 <meta content="text/html; charset=Windows-1251" http-equiv="content-type"> <title>www.jazyyy.ru</title> </head> <body

```
style="margin-left: 0px; width: 995px; margin-top: 0px; height: 152px; background-
image: url(backmain1.jpg);">
      \langleimg style="width: 1041px; height: 190px;" alt=""
       src="back-text.gif"><br>
      <br>chr<table style="text-align: left; height: 597px; width: 1018px;"
       border="0" cellpadding="0" cellspacing="0">
        <tbody>
         <tr>\lttd style="width: 213px; height: 67px;"\gt\lta
       href="www.jazyyy2.ru.html"><img
       style="border: 0px solid ; width: 104px; height: 29px;" alt=""
       src="1a.gif"></a><a href="www.jazyyy2.ru.html"><br>
          \langle a \rangle \langle t d \rangle <td colspan="1" rowspan="9"
       style="width: 458px; height: 96px;">
           <div
       style="text-align: justify; margin-top: 0px; height: 522px;">
          \langlespan style="color: rgb(51, 0, 0);"\rangle \langlespan
       style="font-family: Arial Narrow;">Наш ресторан
      "Jazyyy" по праву может гордиться своим
      обслуживанием, своей кухней, своей неповторимой, изысканной атмосферой,
      антураж
      которой воссоздаётся в зале для посетителей за счёт светового,
      музыкального
      споровождения.Блюда
      в нашем ресторане отличаются быстротой и качеством
      приготовления. Сделав заказ - Вам не придётся слишком долго находиться
      в
      ожидании. А небольшое время приготовления к большому Вашему
      удовольствию
      скрасит приятная музыкальная атмосфера. В нашем музыкальном репертуаре
      играет "живая" музыка. Мы приглашаем знаменитые коллективы
      города. Так у нас частенько бывает Олег Фриманец, коллектив "Звёзды
      блюза" и другие. Зайдя в наш & nbsp; ресторан Вы гарантировано получите
      массу
      положительных эмоций, удовольствия. А также приятно расслабитесь. В
      нашем меню
      на сайте Вы сможете подобрать для себя индивидуальные блюда и сделать
      предварительный заказ по телефону связавшись с нашим
      распорядителем.Сколько бы ни говорили о том, что есть какие то главные,
      какие то второстепенные вещи в обслуживании клиентов, мы уверенны в
      одном -
      второстепенных и неважных вещей попросту нет. Всё абсолютно важно - и
      то как
      встречают, и то какие блюда и то, каким образом создаётся неповторимая
      атмосфера уюта, комфорта и красоты.Итак,ресторан "Jazyyy" предлагает
      Вам
      воспользоваться нашими услугами и мы искренне надеемся, что посещение
      нашего
      заведения очень Вам понравится. </span></span></div>
           <p class="MsoNormal"
```

```
style="width: 475px; text-align: right;"><span
        style="font-family: Arial Narrow; color: rgb(51, 0, 0);">\span
        style="font-family: Arial Narrow;">Что называется "Всегда
       добро пожаловать"</span>.</span> <span
        style="font-size: 10pt; font-family: "Arial
CYR\&quot;;"><o:p></o:p></span></p>
           \langle t \rangle <td colspan="1" rowspan="8"
        style="width: 93px; height: 96px;"> </td>
            <td colspan="1" rowspan="8"
        style="vertical-align: top; width: 229px; height: 96px;"><br>
           <br/>chr>\langleimg style="width: 230px; height: 319px;" alt=""
        src="jazz.jpg"></td>
          \langle tr \rangle<tr> <td style="width: 213px; height: 24px;"></td>
          \langle tr \rangle<tr> <td style="width: 213px; height: 41px;"><a
        href="www.jazyyy3...ru.html"><img
        style="border: 0px solid ; width: 112px; height: 29px;" alt=""
        src="2.gif"></a></td>
          \langletr><tr> <td style="width: 213px; height: 55px;"><a
        href="www.jazyyy4.ru.html"><img
        style="border: 0px solid ; width: 102px; height: 30px;" alt=""
        src="3.get">>\langle a \rangle \langle td \rangle\langle tr><tr> <td style="width: 213px; height: 28px;"></td>
          \langletr><tr>\lttd style="width: 213px; height: 42px;"\gt <a
        href="www.jazyyy6..ru.html"><img
        style="border: 0px solid ; width: 110px; height: 31px;" alt=""
        src="4.gif"></a></td>
         \langle tr><tr>\lttd style="width: 213px; height: 55px;"\gt<a
        href="www.jazyyy5.ru.html"><img
        style="border: 0px solid ; width: 106px; height: 29px;" alt=""
        src="5.gif"></a></td>
          \langle tr \rangle<tr>\lttd style="width: 213px; height: 96px;"\gt<a
        href="www.jazyyy7.ru.html"><img
        style="border: 0px solid ; width: 107px; height: 31px;" alt=""
        src="6.gif"></a></td>
          \langle tr \rangle<tr>
```

```
\lttd style="width: 213px; height: 191px;">\lt/td>
   \lttd style="height: 191px; width: 93px;"> 
           
           
&nbsp;</td>
   <td style="height: 191px; width: 229px;"><img
style="width: 203px; height: 132px;" alt=""
src="music.gif"></td>
 \langle tr \rangle </tbody>
</table>
chr</body>
</html>
```
#### **Вопросы для устных опросов в ходе текущего контроля**

# **По теме «Интернет. Современные редакторы Web-дизайна. Типы и параметры файлов»**

- 1. Цветовые модели и режимы, глубина цвета.
- 2. Модель RGB (способ получения, битовая глубина, количество цветов, преимущества и недостатки модели).
- 3. Модель CMYK (способ получения, битовая глубина, количество цветов, преимущества и недостатки модели).
- 4. Модель HSB (способ получения, количество цветов, преимущества и недостатки модели).
- 5. Модель Lab (способ получения, количество цветов, преимущества и недостатки модели).
- 6. Режим Grayscale (назначение режима, глубина цвета).
- 7. Режим Black and White (назначение режима, глубина цвета).
- 8. Характеристики и настройки оборудования при сканировании изображений.
- 9. Типы и параметры сканированных изображений.
- 10. Характеристики и настройки ПК при сканировании и обработке цифровых изображений.

Проверяются знания теории основ построения графических изображений.

# **По теме «Знакомство с HTML-редакторами. Основные возможности настройки окна программы»**

- 1. Взгляд на типы информации с точки зрения web-дизайна.
- 2. Преобразование информации, графические вычисления.
- 3. NVU. Понятие программной среды, объектов и свойств.
- 4. Типы файлов преимущественно используемых в web-дизайне.

Проверяются знания об элементарных понятиях web-дизайна.

# **По теме «Создание простейших web-страниц. Использование основных инструментов современных HTML-редакторов»**

- 1. Создание простого HTML- документа (работа с блоками разных типов).
- 2. Работа с рисунками. Свойства изображений.
- 3. Фоновые изображение (размер, основные параметры).
- 4. Работа с таблицами (создание, оформление, выравнивание).
- 5. Типы файлов преимущественно используемых в web-дизайне.

Проверяются знания об основных инструментах html-редактора.

# **По теме «Знакомство с языком программирования JavaScript»**

- 1. JavaScript. Основные операторы.
- 2. Внедрение анимации и элементов JavaScript.

Проверяются знания о простейших операторах.

# **По теме «Компоновка и объединение всех элементов сайта»**

- 3. Создание гиперссылок.
- 4. Разновидности и свойства гиперссылок.

Проверяются знания о компоновке web-страниц.

# **4.2 Фонд оценочных средств для проведения промежуточной аттестации Вопросы к зачету.**

- 1. Цветовые модели и режимы, глубина цвета.
- 2. Модель RGB (способ получения, битовая глубина, количество цветов, преимущества и недостатки модели).
- 3. Модель CMYK (способ получения, битовая глубина, количество цветов, преимущества и недостатки модели).
- 4. Модель HSB (способ получения, количество цветов, преимущества и недостатки модели).
- 5. Модель Lab (способ получения, количество цветов, преимущества и недостатки модели).
- 6. Режим Grayscale (назначение режима, глубина цвета).
- 7. Режим Black and White (назначение режима, глубина цвета).
- 8. Взгляд на типы информации с точки зрения web-дизайна.
- 9. Преобразование информации, графические вычисления.
- 10. NVU. Понятие программной среды, объектов и свойств.
- 11. Создание бесшовных текстур.
- 12. Создание простого HTML- документа (работа с блоками разных типов).
- 13. Создание гиперссылок.
- 14. Разновидности и свойства гиперссылок.
- 15. Работа с рисунками. Свойства изображений.
- 16. Фоновые изображение (размер, основные параметры).
- 17. Работа с таблицами (создание, оформление, выравнивание).
- 18. JavaScript. Основные операторы.
- 19. Внедрение анимации и элементов JavaScript.
- 20. Типы файлов преимущественно используемых в web-дизайне.
- 21. Характеристики и настройки оборудования при сканировании изображений.
- 22. Типы и параметры сканированных изображений.
- 23. Характеристики и настройки ПК при сканировании и обработке цифровых изображений.

### $4.3.$

# Показатели, критерии оценки компетенций, структура фонда оценочных средств для текущей и промежуточной аттестации

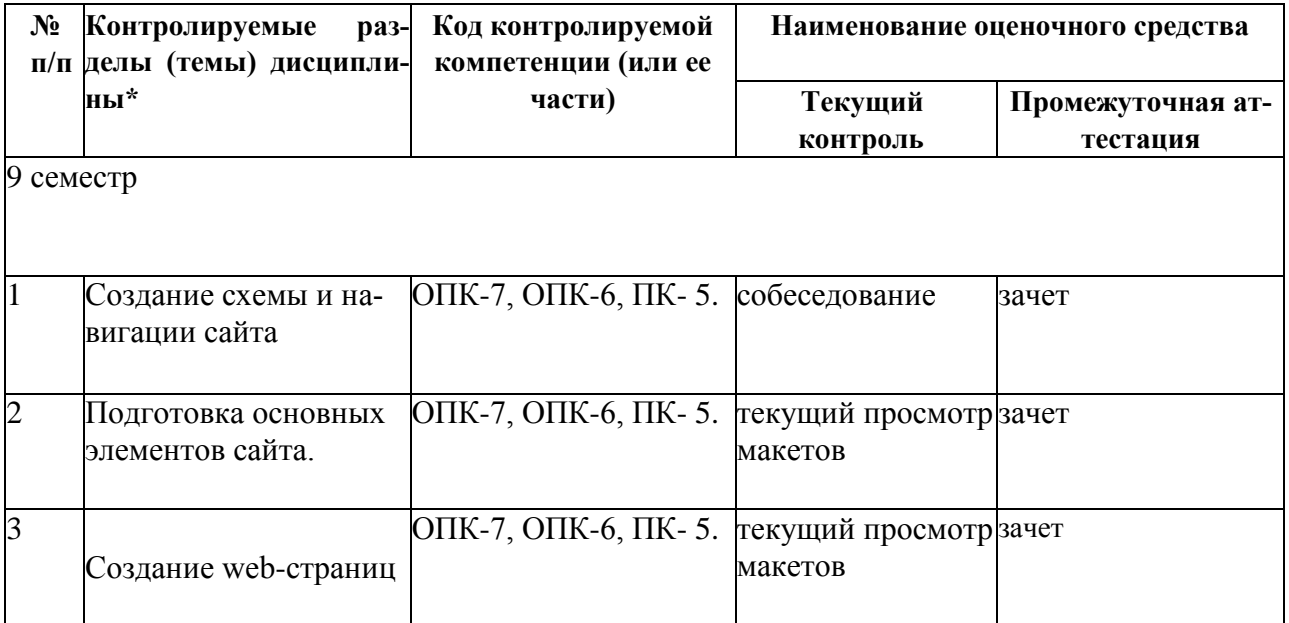

### Показатели, критерии и шкала оценки сформированных компетенций

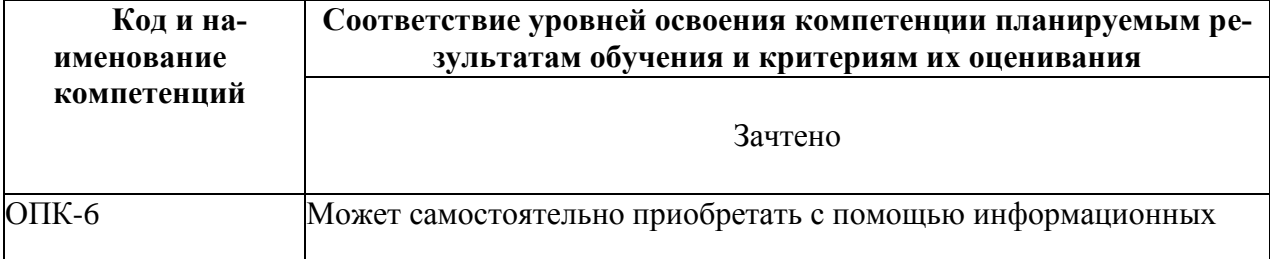

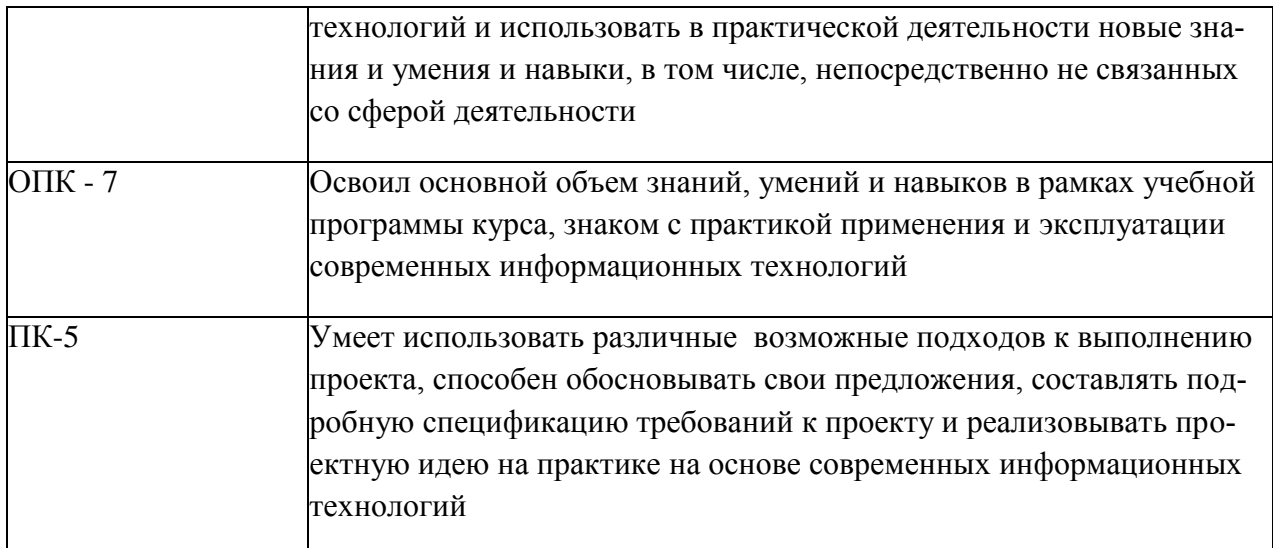

Форма контроля - зачет (включает устный опрос и просмотр творческих дизайн-проектов).

#### **Компетентностно-ориентированные оценочные средства**

Средства оценивания:

*Диагностирующий контроль* способствует оценке результатов выполнения самостоятельных творческих заданий по предложенной теме, соответствующей данной дисциплине.

Для более оперативного контроля за выполнением лабораторных и самостоятельных работ могут использоваться дистанционные формы.

В ходе *текущего контроля* преподаватель оценивает результаты выполнения заданий в ходе лабораторных занятий, презентаций результатов проектной и научной деятельности магистранта.

*Итоговый контроль* предполагает просмотр эскизов проектов, имеющих концептуальный характер, обсуждение их при активном участии студентов и преподавателей кафедры.

### **Фонд оценочных средств для проведения текущей аттестации**

Для определения степени сформированности компетенций при освоении дисциплины «Информационные технологии» в ходе текущей аттестации проводится собеседование, вопросы которого формируются индивидуально, в соответствии с задачами дизайнпроекта, осуществляется коллективный просмотр материалов предпроектного исследования, эскизов, творческих работ обучающегося. Оцениваются результаты самостоятельной исследовательской и проектной работы в процессе выполнения задания по дисциплине.

#### **Фонд оценочных средств для проведения промежуточной аттестации**

Оценочные средства для определения степени сформированности нескольких компетенций при освоении дисциплины «Информационные технологии» имеют комплексный характер и представляют собой всестороннюю оценку учебной проектной дизайнразработки комплексного объекта.

Промежуточная аттестация (зачет) по данной дисциплине имеет характер контрольного просмотра, осуществляемого профессиональной комиссией, которая формируется кафедрой. *Итоговый контроль* предполагает не только выставку-презентацию проектов, но и обсуждение их при активном участии студентов и преподавателей кафедры.

#### Критерии оценки выполнения практических (проектных) заданий:

- методическая грамотность - понимание и реализация на практике содержания методической структуры проектного поиска с обеспечением полноценного проведения всех исследовательских, аналитических, поисковых и проектных действий на соответствующих этапах работы;

- профессионально-мировоззренческая подготовленность - способность на основе понимания специфики проектного контекста разрабатываемого объекта (комплекса) и особенностей задания на проектирование предпринять все необходимые практические действия на каждом этапе работы для достижения искомого результата с демонстрацией содержания этапов работы и полученного результата в проектных документах соответствующего объема;

- технологическая умелость - способность выполнять все операции по формированию промежуточных (поисковых, исследовательских и др.) и завершающих проектных локументов (объемных, графических, текстовых) на заланном уровне качества, владение культурой презентации.

Зачтено: представленное решение завершено, композиционно целостное и выразительное; отвечает художественно-эстетическим, технологическим и другим профессиональным требованиям к дизайн-проекту, оптимально решены задачи лизайнпроектирования. Студент показал:

- знания различных видов структуры сайтов; сформированы знания целей и задач, решаемых дизайнерами при проектировании сайтов; специфики проектирования и оформления web-страниц

- владение средствами создания имиджа рекламируемого объекта;

- умение разрабатывать удобную навигацию сайта; учитывать особенности восприятия графической информации целевой аудиторией, применять визуальные средства воздействия на целевую аудиторию;

- умение самостоятельно приобретать с помощью информационных технологий и использовать в практической деятельности новые знания и умения, в том числе, непосредственно не связанных со сферой деятельности;

- владение готовностью к эксплуатации современного оборудования и приборов в соответствии с направленностью магистерской программы «Графический и коммуникативный лизайн».

Незачтено: представленное решение не завершено и композиционно неверно решены (или не решены) задачи дизайн-проектирования, дизайн-проект не соответствует уровню прелъявляемых к нему профессиональных требований. Не сформированы знания целей и задач, решаемых дизайнерами при проектировании сайтов; специфики проектирования и оформления web-страниц. Не сформирована готовность к эксплуатации современного оборудования и приборов в соответствии с направленностью магистерской программы «Графический и коммуникативный дизайн».

Оценочные средства для инвалидов и лиц с ограниченными возможностями здоровья выбираются с учетом их индивидуальных психофизических особенностей.

- при необходимости инвалидам и лицам с ограниченными возможностями здоровья предоставляется дополнительное время для подготовки ответа на экзамене;

- при проведении процедуры оценивания результатов обучения инвалидов и лиц с ограниченными возможностями здоровья предусматривается использование технических средств. необходимых им в связи с их индивидуальными особенностями;

- при необходимости для обучающихся с ограниченными возможностями здоровья и инвалидов процедура оценивания результатов обучения по дисциплине может проводиться в несколько этапов.

Процедура оценивания результатов обучения инвалидов и лиц с ограниченными возможностями здоровья по дисциплине (модулю) предусматривает предоставление информации в формах, адаптированных к ограничениям их здоровья и восприятия информации:

Для лиц с нарушениями зрения:

– в печатной форме увеличенным шрифтом,

– в форме электронного документа.

Для лиц с нарушениями слуха:

– в печатной форме,

– в форме электронного документа.

Для лиц с нарушениями опорно-двигательного аппарата:

– в печатной форме,

– в форме электронного документа.

Данный перечень может быть конкретизирован в зависимости от контингента обучающихся.

# **5. Перечень основной и дополнительной учебной литературы, необходимой для освоения дисциплины**

### **5.1 Основная литература**:

1. Лепская, Н.А. Художник и компьютер : учебное пособие / Н.А. Лепская. - Москва : Когито-Центр, 2013. - 172 с. - ISBN 978-5-89353-395-8 ; То же [Электронный ресурс]. - URL: <http://biblioclub.ru/index.php?page=book&id=145067>

2. Макарова, Т.В. Компьютерные технологии в сфере визуальных коммуникаций: работа с растровой графикой в Adobe Photoshop : учебное пособие / Т.В. Макарова ; Минобрнауки России, Федеральное государственное бюджетное образовательное учреждение высшего образования «Омский государственный технический университет». - Омск : Издательство ОмГТУ, 2015. - 240 с. : ил. - Библиогр.: с. 231. - ISBN 978-5-8149-2115-4 ; То же [Электронный ресурс]. - URL: <http://biblioclub.ru/index.php?page=book&id=443143>

3. Красильникова, В. Использование информационных и коммуникационных технологий в образовании : учебное пособие / В. Красильникова ; Министерство образования и науки Российской Федерации, Федеральное государственное бюджетное образовательное учреждение высшего профессионального образования «Оренбургский государственный университет». - 2-е изд. перераб. и дополн. - Оренбург : ОГУ, 2012. - 292 с. ; То же [Электронный ресурс]. - URL: <http://biblioclub.ru/index.php?page=book&id=259225>

### **5.2 Дополнительная литература:**

1.Божко, А.Н. Обработка растровых изображений в Adobe Photoshop / А.Н. Божко. - 2-е изд., испр. - Москва : Национальный Открытый Университет «ИНТУИТ», 2016. - 320 с. : ил.; То же [Электронный ресурс]. URL: <http://biblioclub.ru/index.php?page=book&id=428970>

2.Гнездилова, Н.А. Компьютерная графика: учебно-методическое пособие для студентов очного обучения факультета дизайна / Н.А. Гнездилова, О.Б. Гладких. - Елец : ЕГУ им. И.А. Бунина, 2008. - 173 с. - Библиогр. в кн. - ISBN 5-94809-195-4 ; То же [Электронный ресурс]. - URL: <http://biblioclub.ru/index.php?page=book&id=272169>

3.Молочков, В.П. Макетирование и верстка в Adobe InDesign / В.П. Молочков. - 2-е изд., испр. - Москва : Национальный Открытый Университет «ИНТУИТ», 2016. - 358 с. : ил. - Библиогр. в кн. ; То же [Электронный ресурс]. URL: <http://biblioclub.ru/index.php?page=book&id=429055>

4.Прогрессивные информационные технологии в современном образовательном процессе : учебное пособие / Е.М. Андреева, Б.Л. Крукиер, Л.А. Крукиер и др. ; Министерство образования и науки Российской Федерации, Федеральное государственное автономное образовательное учреждение высшего профессионального образования «Южный федеральный университет". - Ростов-н/Д : Издательство Южного федерального университета, 2011. - 256 с. - ISBN 978-5-9275-0804-4 ; То же [Электронный ресурс]. - URL: <http://biblioclub.ru/index.php?page=book&id=240959>

5. Информационные Web-технологии / Ю. Громов, О.Г. Иванова, Н.Г. Шахов, В.Г. Однолько ; Министерство образования и науки Российской Федерации, Федеральное государственное бюджетное образовательное учреждение высшего профессионального образования «Тамбовский государственный технический университет». - Тамбов : Издательство ФГБОУ ВПО «ТГТУ», 2014. - 96 с. : ил. - Библиогр. в кн. - ISBN 978-5-8265-1365-1 ; То же [Электронный ресурс]. - URL:<http://biblioclub.ru/index.php?page=book&id=277935>

6. Информационные технологии. HTML и XHTML : учебное пособие / А.И. Костюк, С.М. Гушанский, М.Ю. Поленов, Б.В. Катаев ; Министерство образования и науки Российской Федерации, Южный федеральный университет, Инженернотехнологическая академия. - Таганрог : Издательство Южного федерального университета, 2015. - 131 с. : ил. - Библиогр. в кн. - ISBN 978-5-9275-1329-1 ; То же [Электронный ресурс]. - URL: <http://biblioclub.ru/index.php?page=book&id=461923> (06.01.2018).

7. Лыткина, Е.А. Основы языка HTML : учебное пособие / Е.А. Лыткина, А.Г. Глотова ; Министерство образования и науки Российской Федерации, Федеральное государственное автономное образовательное учреждение высшего профессионального образования Северный (Арктический) федеральный университет им. М.В. Ломоносова. - Архангельск : САФУ, 2014. - 104 с. : табл., ил. - Библиогр. в кн. - ISBN 978-5-261-01010-4 ; То же [Электронный ресурс]. - URL[: http://biblioclub.ru/index.php?page=book&id=436328](http://biblioclub.ru/index.php?page=book&id=436328)

8. Брокшмидт, К. Введение в разработку приложений для Windows 8 с использованием HTML, CSS и JavaScript / К. Брокшмидт. - 2-е изд., испр. - Москва : Национальный Открытый Университет «ИНТУИТ», 2016. - 460 с. : ил. ; То же [Электронный ресурс]. - URL: <http://biblioclub.ru/index.php?page=book&id=428973>

9. Брокшмидт, К. Пользовательский интерфейс приложений для Windows 8, созданных с использованием HTML, CSS и JavaScript : учебный курс / К. Брокшмидт. - 2-е изд., исправ. - Москва : Национальный Открытый Университет «ИНТУИТ», 2016. - 396 с. : ил. ; То же [Электронный ресурс]. - URL: <http://biblioclub.ru/index.php?page=book&id=429247>

10. Кулямин, В. Компонентный подход в программировании / В. Кулямин. - 2-е изд., исправ. - Москва : Национальный Открытый Университет «ИНТУИТ», 2016. - 591 с. : ил. - (Основы информационных технологий). - Библиогр. в кн. - ISBN 5-9556-0067-1 ; То же [Электронный ресурс]. - URL: <http://biblioclub.ru/index.php?page=book&id=429086>

# **5.3. Периодические издания:**

Статьи по темам и разделам курса в журналах: «Наружная реклама», «Новости рекламы», «Рекламные идеи».

### **6. Перечень ресурсов информационно-телекоммуникационной сети «Интернет», необходимых для освоения дисциплины (модуля).**

- 1. [www.rosdesign.com](http://www.rosdesign.com/)
- 2. Википедия, свободная энциклопедия. [Электронный ресурс]. Wikipedia [http://ru.wikipedia.org](http://ru.wikipedia.org/)
- 3. [www.paratype.ru](http://www.paratype.ru/)
- 4. https://fonts.ru
- 5. [www.myfonts.com](http://www.myfonts.com/)
- 6. [www.adobe.com](http://www.adobe.com/)
- 7. [www.stormtype.com](http://www.stormtype.com/)

#### **7. Методические рекомендации по организации изучения дисциплины** По курсу не предусмотрено проведение лекционных занятий.

Во время проведения лабораторных занятий студенты изучают архитектуру сайта, основные принципы построения сайта, основы оформления сайта, а также обучаются эффективно решать художественно-образные задачи, стоящие перед творческим проектом.

Важнейшим этапом курса является самостоятельная работа по дисциплине «Информационные технологии». Во время самостоятельной работы студенты прорабатывают материал лабораторных занятий, в индивидуальном порядке дорабатывают проекты, подготавливаются к текущему контролю

#### **Творческие задания (проекты), способствующие формированию компетенций вариативной части ОПОП**

Проведите анализ по одной из выбранных вами тематик (не менее 10 слайдов и 20 листов текста). Возможно использование звукового сопровождения, анимации (аудио-, и видеоматериала).

На первой странице слайда обязательно укажите Ф.И.О. автора, курс. Оценивается работа по следующим критериям:

– полнота представленного материала;

– оформление;

– представление и защита.

# **8. Перечень информационных технологий, используемых при осуществлении образовательного процесса по дисциплине (модулю) (при необходимости)**

#### **8.1 Перечень информационных технологий.**

В процессе освоения дисциплины «Информационные технологии» применяются современные информационные технологии:

1) мультимедийные технологии, для чего лабораторные занятия проводятся в помещениях, оборудованных персональными компьютерами.

2) подготовка студента к лабораторным предполагает использование стандартного программного обеспечения для персонального компьютера, браузеров для поиска информации в глобальной сети Интернет, наличие лицензированных компьютерных текстовых и графических редакторов общего и специализированного назначения (Microsoft Word, Adobe Photoshop) и свободный безлимитный доступ в Интернет. Студенту предоставляются имеющиеся на кафедре дизайна, технической и компьютерной графики программное и техническое обеспечение, Интернет-ресурсы, компьютерное оборудование (ауд. 408, 410, 412).

### **8.2 Перечень необходимого программного обеспечения. Могут применяться самые разнообразные программы (растровые, векторные, 3-D)**

*Windows 7, Microsoft Office; Word; Adobe Creative Cloud , Corel Draw! Autodesk 3D Studio Max.*

Операционная система MS Windows (разделы 2, 3, 4 дисциплины).

- 2. Интегрированное офисное приложение MS Office (раздел 2 дисциплины).
- 3. Photoshop, CorelDraw, HTML-редакторы, JavaScript.

# **8.3 Перечень информационных справочных систем:**

1. Справочно-правовая система «Консультант Плюс» [\(http://www.consultant.ru\)](http://www.consultant.ru/)

2. Электронная библиотечная система eLIBRARY.RU [\(http://www.elibrary.ru\)/](http://www.elibrary.ru)/)

3. Университетская библиотека on-line [\(www.biblioclub.ru\)](http://www.biblioclub.ru/);

4.Электронная библиотечная система издательства "Лань" [\(http://e.lanbook.com/\)](http://e.lanbook.com/)

5.Электронная библиотечная система «Юрайт» (http:// [www.biblio-online.ru\)](http://www.biblio-online.ru/)

6.Бесплатная электронная библиотека онлайн «Единое окно доступа к образовательным ресурсам» // [http://window.edu.ru/;](http://window.edu.ru/)

7. Электронный архив документов КубГУ [\(http://docspace.kubsu.ru/\)](http://docspace.kubsu.ru/)

# **(Электронная библиотека КубГУ содержит материалы, предлагаемые студентам в процессе обучения)**

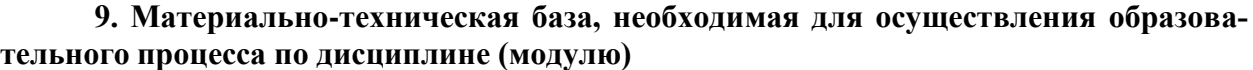

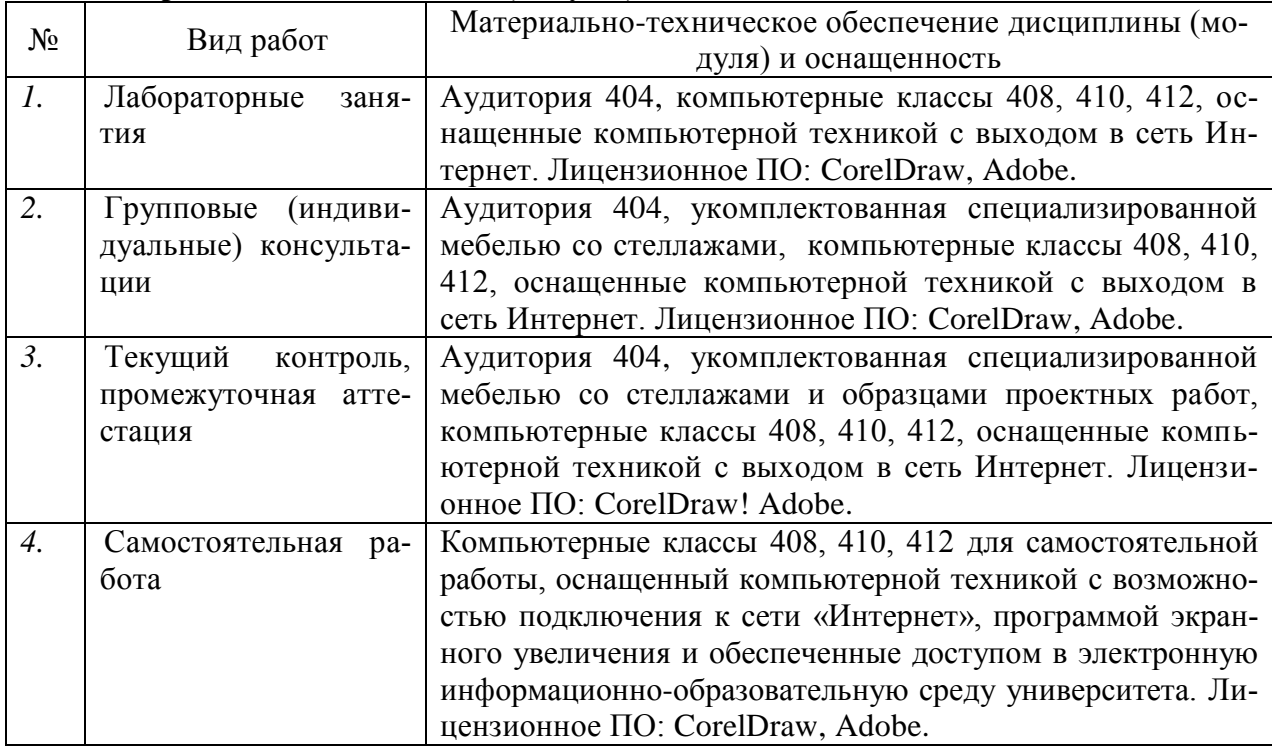

# **РЕЦЕНЗИЯ**

на рабочую программу учебной дисциплины Б1.В.ОД.5 «Информационные технологии» Направление подготовки

54.04.01 Дизайн

Профили "Дизайн интерьера и среды", «Графический и коммуникативный дизайн»

Рабочая программа по дисциплине «Информационные технологии» составлена доцентом кафедры прикладной математики Акиньшиной В.А. Программа составлена в соответствии с Федеральным государственным образовательным стандартом высшего профессионального образования (ФГОС ВО) по направлению Дизайн и с учетом рекомендаций основной образовательной программой (ООП). Программа одобрена на заседании кафедры дизайна, технической и компьютерной графики и на заседании учебно-методического совета факультета архитектуры и дизайна.

Рабочая программа дисциплины «Информационные технологии» составлена логично. Последовательность тем, предлагаемых к изучению, направлена на качественное усвоение учебного материала. Лабораторные задания позволяют адекватно оценивать уровень знаний студентов по дисциплине. Методические рекомендации по лабораторным занятиям обеспечивают формирование базовых умений для выполнения исследований  $\mathbf{B}$ процессе научного познания  $\overline{M}$ теоретического обоснования профессиональных задач. Методические рекомендации по организации самостоятельной работы направлены на закрепление умения поиска, накопления  $\,$  M обработки научной информации. Мультимедийное сопровождение лекционного материала и лабораторных работ отличается точностью и конкретностью, способствует лучшему усвоению дисциплины.

Представленная рабочая программа учебной ДИСЦИПЛИНЫ «Информационные технологии» содержательна, имеет практическую

направленность, включает достаточное разнообразных количество элементов, направленных на развитие умственных, творческих способностей студента.

В целом, рабочая программа учебной дисциплины «Информационные технологии» способствует качественному владению обучающимся общекультурными (или профессиональными) компетенциями.

Рабочая программа по дисциплине «Информационные технологии» может быть рекомендована для внедрения по подготовке магистров направления подготовки 54.04.01 Дизайн по профилям "Дизайн интерьера и среды", «Графический и коммуникативный дизайн».

Профессор, доктор технических наук, профессор кафедры компьютерных технологий и информационной безопасности ФГБОУ ВО КубГТУ

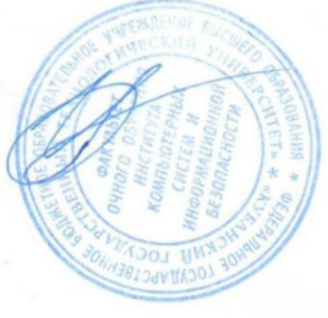

Гришин И.Ю.

#### **РЕЦЕНЗИЯ**

на рабочую учебную программу дисциплины «Информационные технологии»

Представленная на рецензию рабочая учебная программа дисциплины «Информационные технологии», преподаваемой на кафедре дизайна, технической и компьютерной графики ФБГОУ ВПО «Кубанский государственный университет», разработана для направления подготовки 54.04.01 Дизайн  $\Pi$ <sup>O</sup> профилям подготовки: «Графический  $\overline{M}$ коммуникативный дизайн», «Дизайн интерьера и среды» (квалификация выпускника - «магистр»).

Содержание рецензируемой рабочей учебной программы соответствует всем необходимым требованиям. На основе четкого определения места и роли дисциплины в формировании компетенций по направлению подготовки 54.04.01 Дизайн установлены цели и задачи изучения данной дисциплины. Программа отражает в содержании образовательного процесса современные результаты развития дизайна среды, определяющие процессы развития этого вида деятельности.

В рабочей учебной программе дисциплины «Информационные технологии» обеспечено оптимальное распределение учебного времени по темам курса и видам учебных занятий.

Следует отметить, что рабочая учебная программа дисциплины «Информационные технологии» соответствует ФГОС ВО по направлению 54.04.01 Дизайн, ООП, учебному плану указанного направления и обеспечивает условия для достижения высокого уровня образовательного процесса.

Рецензент

Профессор, доктор технических наук, профессор кафедры компьютерных технологий и информационной безопасности ФГБОУ ВО КубГТУ

Симанков В.С.